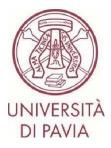

# ERASMUS FOR STUDY CALL FOR APPLICATIONS A.Y. 2024/25

# INSTRUCTIONS TO APPLY Step 2

#### **IMPORTANT NOTES**

- The application must be submitted **by 22 February 2024 at 1 p.m.** and requires final approval by the International Mobility Unit. We, therefore, invite you not to start filling in your application close to the deadline. Any problems reported on the day of the deadline may not be resolved in time for the submission of the application

- Once your **application** has been submitted and approved, it **cannot be changed**. Please pay particular attention to the data you enter and any attached documents.

- **Only language certificates can be attached to the application**, as stated in the call for applications. Any other attached documents will not be taken into consideration

#### **TECHNICAL NOTES ABOUT MOBILITY-ONLINE**

- To edit a section click on "Forward to update"
- To confirm a change click on "<u>Update</u>"
- To return to the main screen click on "Back/Back to the general overview"
- The step is complete when the tick box turns green

1) After completing the first part of the application you have received an email from <u>noreply@unipv.it</u> with the subject line "<u>COMPULSORY registration for Erasmus for Study for a.y. 2024/25</u>" (also check your spam) to complete your application in Mobility-Online. Please follow the instructions below carefully.

By clicking on the link received by e-mail, you will be able to access your personal page in Mobility-Online.

| UNIVERSITÀ<br>DI PAVIA |                                             | MOBILITY-CHL              |
|------------------------|---------------------------------------------|---------------------------|
|                        |                                             | English 👻 Log             |
|                        |                                             | Back                      |
| Login                  | =                                           |                           |
| Password               | Password-Input at next page                 |                           |
|                        | Login                                       | Forgot your password?     |
|                        |                                             |                           |
|                        | Università degli Stadi di Pavia (27100 Pavi | a. Strada Nuova 65. Italy |

2) Then click on "Login", and you will be redirected to this page, where you will have to enter your University credentials (tax code and password).

|                                                                   | Mobility<br>Per accedere a questo se |                                                                          |
|-------------------------------------------------------------------|--------------------------------------|--------------------------------------------------------------------------|
| The High-End Standard Software for the wel                        | b-based management of inte           | ernational educational cooperation and all types of academic mobilities. |
| unites 🔎 initialité Outside deux cause internet d'articlare outsi | ATENED                               | 5P/D                                                                     |
| Codice fiscale                                                    | AIENEO                               |                                                                          |
| Inserisci il tuo codice fiscale                                   |                                      | Se sei Docente / Studente / Ex studente:<br>Recupera password            |
| Password                                                          |                                      | Se sei uno studente non ancora immatricolato:                            |
| Inserisci la tua password                                         |                                      | Recupera password su Segreteria On Line                                  |
| ACCEDI                                                            | 2                                    |                                                                          |
|                                                                   |                                      |                                                                          |

3) You'll find here the next steps to follow.

| • •   | Necessary steps                                 | Done     | Done on    | Done by                 | Direct access via following link | 2/7 |
|-------|-------------------------------------------------|----------|------------|-------------------------|----------------------------------|-----|
| Befor | re the mobility                                 |          |            |                         |                                  | 2/6 |
|       | Online application                              | <b>I</b> | 13/02/2023 |                         | Show application                 |     |
|       | Confirmation e-mail online application          |          | 13/02/2023 | Automatically generated |                                  |     |
|       | Online registration                             |          |            |                         |                                  |     |
| ▶     | Personal data completed                         |          |            |                         | Complete personal data           |     |
|       | Please indicate your language competences here. |          |            |                         |                                  |     |
|       | Application submitted for approval              |          |            |                         |                                  |     |
|       | Application completed                           |          |            |                         |                                  |     |

4) Click on "<u>Complete personal data</u>" and check the data already entered, completing, or correcting them if necessary. To confirm the data entered, click on "<u>Update personal details</u>".

| ck to the application workflow Update personal details                                                                                                    |                           |            |                                     |                        |
|----------------------------------------------------------------------------------------------------|---------------------------|------------|-------------------------------------|------------------------|
| rsonal details                                                                                                    |                           |            |                                     |                        |
| Last name                                                                                                    |                           |            |                                     |                        |
| First came                                                                                                    |                           |            |                                     |                        |
| Gender                                                                                                    | O Hole (8) Female O Other |            |                                     |                        |
| Date of birth                                                                                                    | 24/04/2992                |            |                                     |                        |
| Nationality                                                                                                    | Italy                     | *          |                                     |                        |
| Second nationality                                                                                                    | < Please safect>          |            |                                     |                        |
| ermanent address details                                                                                                    |                           |            |                                     |                        |
| Street                                                                                                    |                           |            |                                     |                        |
| Country                                                                                                    | Brite                     |            |                                     |                        |
| Past code                                                                                                    |                           |            |                                     |                        |
| City                                                                                                    | Second States             |            |                                     |                        |
| Mobile phone number                                                                                                    |                           |            |                                     |                        |
| A CONTRACTOR OF A CONTRACTOR OF A CONTRACTOR O |                           |            |                                     |                        |
| rrent address details                                                                                                    |                           |            |                                     |                        |
|                                                                                                    | Copy permanent address    |            |                                     |                        |
| Street                                                                                                    |                           |            |                                     |                        |
| Country                                                                                                    | Itnly                     | •          |                                     |                        |
| Fast code                                                                                                    |                           |            |                                     |                        |
| Chy                                                                                                    |                           |            |                                     |                        |
| Mobile phone number                                                                                                    |                           |            |                                     |                        |
|                                                                                                    |                           | Created by | //2023 69:35:56 AM, last modified t | 1/02/2023 62:11:17 PM  |
|                                                                                                    |                           | Creates by | COMPACT ACCOUNTY AND INVALIDED      | C MARKED WE IT TO PART |

5) Click on "<u>Back to general overview</u>" to return to the main screen.

| Record updated |  |
|----------------|--|
|                |  |
|                |  |

6) You can now enter any language certificates you hold by clicking on "Language competences".

|       | Recessary steps                                 | Done | Done on    | Done by                 | Direct access via following link | 3/7 |
|-------|-------------------------------------------------|------|------------|-------------------------|----------------------------------|-----|
| Befor | re the mobility                                 |      |            |                         |                                  | 3/6 |
|       | Online application                              |      | 13/02/2023 |                         | Show application                 | 0   |
|       | Confirmation e-mail online application          | 2    | 13/02/2023 | Automatically generated |                                  |     |
|       | Online registration                             |      |            |                         |                                  |     |
|       | Personal data completed                         | 2    | 24/01/2023 |                         | Complete personal data           | C   |
| Þ     | Please indicate your language competences here. |      |            |                         | Language Competences             | G   |
|       | Application submitted for approval              |      |            |                         |                                  |     |
|       | Application completed                           |      |            |                         |                                  |     |

7) **OPTION 1: You do not have a language certificate.** 

Click on "<u>Forward to update</u>", select "<u>No</u>" and tick "<u>I confirm that I entered all necessary data, and my data is correct</u>". Then click on "<u>Update</u>".

ATTENTION – If you do not have a language certificate or do not belong to one of the cases of exemption indicated in art. 7 of the call for applications, remember that you must register for the language assessment tests organised by the CLA (<u>http://cla.unipv.it</u> – section "<u>Erasmus+ Linguistic Assessment</u>") by noon on 23 February 2024.

| Applications outgoing (ID = 1395268)                                | upd                                                                                                    |
|---------------------------------------------------------------------|----------------------------------------------------------------------------------------------------|
| Back Update                                                         |                                                                                                    |
| Inguistic Competences                                               | 0150                                                                                                    |
| Do you have a language certificate?                                 | O Yes 🖲 No *                                                                                                    |
|                                                                     | BEWMRE: if you do not have any valid language cortificate and/or do not fall under the cases of the exemption provided for in Article 7 of the call for<br>applications, you must register for the language tests organized by the UNIPV Language Centre - http://cla.unipv.kt (section "Erasmus+ Linguistic<br>Assessment"). |
| I confirm that I entered all necessary data and my data is correct. | ☑ -                                                                                                    |
| lack                                                                |                                                                                                    |
|                                                                     |                                                                                                    |
|                                                                     |                                                                                                    |
|                                                                     |                                                                                                    |

## 8) Then click on "<u>Back</u>" to return to the main screen. Then click on "<u>Enter confirmation</u>" to confirm your application.

| • •  | Necessary steps                                 | Done | Done on    | Done by                 | Direct access via following link | 4/7 |
|------|-------------------------------------------------|------|------------|-------------------------|----------------------------------|-----|
| Befo | re the mobility                                 |      |            |                         |                                  | 4/6 |
|      | Online application                              |      | 13/02/2023 |                         | Show application                 | (   |
|      | Confirmation e-mail online application          |      | 13/02/2023 | Automatically generated |                                  |     |
|      | Online registration                             |      |            |                         |                                  |     |
|      | Personal data completed                         |      | 24/01/2023 |                         | Complete personal data           | (   |
|      | Please indicate your language competences here. |      | 13/02/2023 |                         | Language Competences             | (   |
| Þ    | Application submitted for approval              |      |            |                         | Enter confirmation               |     |
|      | Application completed                           |      |            |                         |                                  |     |

9) Click on "<u>Forward to update</u>", tick the box "<u>I confirm that I am ready to submit the application for approval</u>" and then click on "<u>Update</u>".

|   | Applications outgoing (ID = 1395268) Update                          |
|---|----------------------------------------------------------------------|
| 5 | Back Update                                                          |
|   | Internal information                                                 |
|   | I confirm that I am ready to submit my application for approval. 🗹 = |
|   | Back Update                                                          |
|   |                                                                      |
|   |                                                                      |

10) Click on "<u>Back</u>" to return to the main screen.

A few minutes after sending it, you will receive an e-mail from <u>noreply@unipv.it</u> with the subject "<u>Application</u> <u>received Erasmus for Study for a.y. 2024/25</u>" (also check your spam) informing you that we have received your application and that it will soon be checked by the International Mobility Unit.

11) As soon as your application has been checked by the International Mobility Unit, you will receive an e-mail from <u>noreply@unipv.it</u> with the subject "<u>Application completed Erasmus for Study for a.y. 2024/25</u>" (also check your spam) confirming that your application is complete.

Attached you will find the print version of your application. The e-mail will also be sent automatically to your international mobility coordinator.

You can also view the confirmation on your Mobility-Online page (green tick on "<u>Application documents checked</u> and marked by International Office as complete").

|      | Necessary steps                                                                 | Done | Done on    | Done by                 | Direct access via following link | 7/9 |
|------|---------------------------------------------------------------------------------|------|------------|-------------------------|----------------------------------|-----|
| Befo | re the mobility                                                                 |      |            |                         |                                  | 7/8 |
|      | Online application                                                              |      | 13/02/2023 |                         | Show application                 | 0   |
|      | Confirmation e-mail online application                                          |      | 13/02/2023 | Automatically generated |                                  |     |
|      | Online registration                                                             |      |            |                         |                                  |     |
|      | Personal data completed                                                         | 2    | 24/01/2023 |                         | Complete personal data           | (   |
|      | Please indicate your language competences here.                                 |      | 13/02/2023 |                         |                                  | C   |
|      | English certificate uploaded                                                    | 2    | 13/02/2023 |                         |                                  |     |
|      | Application submitted for approval                                              |      | 13/02/2023 |                         |                                  |     |
|      | Application documents checked and marked by International<br>Office as complete |      |            |                         |                                  |     |

12) **OPTION 2. You own language certificates acquired after 1 January 2021 and included among those provided for in the notice** (<u>https://internazionale.unipv.eu/wp-content/uploads/2024/01/Allegato-II-Tabelle-esoneri-concertificati-ed-elenco-corsi-2024-25-ITA-ENG.pdf</u>).

Click on "Forward to update" and select "Yes".

In this section, you can indicate all the languages for which you possess valid language certificates. For each language, you will have to state whether or not you possess the certificate. If yes, you will have to indicate the type of certificate and state whether it was obtained after 1 January 2021. Once you have entered all languages' information, click "<u>Update</u>".

| Applications outgoing (ID = 1395327)                                | Update                                                                                                    |
|---------------------------------------------------------------------|----------------------------------------------------------------------------------------------------|
| Back Update                                                         |                                                                                                    |
| Linguistic Competences                                              |                                                                                                    |
| Do you have a language certificate?                                 | Yes O No *     BEVARE: if you do not have any valid language certificate and/or do not fall under the cases of the exemption provided for in Article 7 of the call for applications, you must register for the language tests organized by the UNIPV Language Centre - http://da.unipv.it (section "Erasmus+ Linguistic Assessment").                                                                                                    |
| Any English Certificate?                                            | ● Yes ○ No *                                                                                                    |
| Language Certificate type                                           |                                                                                                    |
|                                                                     | Native speaker * BEWARE: Language certificates other than those indicated are not admissible. If the certificate you hold is not included in this list (see Annex II of the call for applications), it will not be useful for exemption purposes.                                                                                                    |
| Was it obtained after January 2020?                                 |                                                                                                    |
|                                                                     | If your certificate was obtained before January 2020, it is not valid for the purposes of the call for applications. If you do not have any valid language<br>certificate and/or do not fall under the cases of the exemption provided for in Article 7 of the call for applications, you must register for the language tests<br>organized by the UNIPV Language Centre - http://da.unipvit.feedion "Ersamus+ Linguistic Asessment").<br>EXCEPTIONS: Native speakers must upload the self-declaration form and select "yes" at "Was it obtained after January 2020?". |
| Any French Certificate?                                             | ○ Yes                                                                                                    |
| Any German Certificate?                                             | ○ Yes                                                                                                    |
| Any Portuguese Certificate?                                         | ○Yes                                                                                                    |
| Any Spanish Certificate?                                            | ○ Yes                                                                                                    |
| I confirm that I entered all necessary data and my data is correct. | Ø •                                                                                                    |
| Back Update                                                         |                                                                                                    |

### 13) Click on "<u>Back</u>" to return to the main screen.

Then click on "<u>Upload the language certificate</u>" for each of the languages for which you have declared that you have a valid language certificate.

|      | Necessary steps                                 | Done | Done on    | Done by                 | Direct access via following link | 4/8 |
|------|-------------------------------------------------|------|------------|-------------------------|----------------------------------|-----|
| Befo | re the mobility                                 |      |            |                         |                                  | 4/7 |
|      | Online application                              |      | 13/02/2023 |                         | Show application                 | 2   |
|      | Confirmation e-mail online application          |      | 13/02/2023 | Automatically generated |                                  |     |
|      | Online registration<br>Personal data completed  |      | 24/01/2023 |                         | Complete personal data           | 0   |
|      | Please indicate your language competences here. | 2    | 13/02/2023 |                         | Language Competences             | 2   |
| Þ    | English certificate uploaded                    |      |            |                         | Upload language certificate      |     |
|      | Application submitted for approval              |      |            |                         |                                  |     |
|      | Application completed                           |      |            |                         |                                  |     |

14) Please attach the language certificate in your possession.

The documents must be in PDF format and renamed as follows: "SURNAME NAME LANGUAGE LEVEL" (e.g.: "ROSSI MARIO FRENCH B1"). Then click on "<u>Create</u>".

| Back Create   | Inser                                |
|---------------|--------------------------------------|
| Upload name   | Confirmation of language proficiency |
| Owner<br>File | Please enter the File C              |
| Back Create   |                                      |
|               |                                      |
|               |                                      |

15) Click on "<u>Back</u>" to return to the main screen.

Then click on "Enter confirmation" to confirm your application.

|       | Necessary steps                                 | Done | Done on    | Done by                 | Direct access via following link | 5/8 |
|-------|-------------------------------------------------|------|------------|-------------------------|----------------------------------|-----|
| Befor | e the mobility                                  |      |            |                         |                                  | 5/7 |
|       | Online application                              |      | 13/02/2023 |                         | Show application                 |     |
|       | Confirmation e-mail online application          |      | 13/02/2023 | Automatically generated |                                  |     |
|       | Online registration                             |      |            |                         |                                  |     |
|       | Personal data completed                         | 2    | 24/01/2023 |                         | Complete personal data           |     |
|       | Please indicate your language competences here. |      | 13/02/2023 |                         | Language Competences             |     |
|       | English certificate uploaded                    | 2    | 13/02/2023 |                         | Upload language certificate      |     |
| Þ     | Application submitted for approval              |      |            |                         | Enter confirmation               |     |
|       | Application completed                           |      |            |                         |                                  |     |

16) Click on "<u>Forward to update</u>", tick the box "<u>I confirm that I am ready to submit the application for approval</u>" and then click on "<u>Update</u>".

| Applications outgoing (ID = 1395268) |                                                        |            | Update |
|--------------------------------------|--------------------------------------------------------|------------|--------|
| Back Update                          |                                                        |            |        |
| Internal information                 |                                                        |            |        |
| I confirm                            | that I am ready to submit my application for approval. | <b>2</b> • |        |
| Back Update                          |                                                        |            |        |
|                                      |                                                        |            |        |
|                                      |                                                        |            |        |
|                                      |                                                        |            |        |

17) Click on "<u>Back</u>" to return to the main screen.

A few minutes after sending it, you will receive an e-mail from <u>noreply@unipv.it</u> with the subject "<u>Application</u> <u>received Erasmus for Study for a.y. 2024/25</u>" (also check your spam) informing you that we have received your application and that it will soon be checked by the International Mobility Unit.

18) If one or more of the attached language certificates are incorrect, you will receive an e-mail from <u>noreply@unipv.it</u> with the subject line "<u>Application incomplete Erasmus for Study for a.y. 2024/25</u>", containing the reason for rejection and instructions for modifying the rejected attachments.

You can then log back into Mobility-Online and follow the instructions in the yellow box.

If you have new certificates that are eligible under the call for applications, you will be able to upload them to replace the ones that were rejected and confirm your application again.

Otherwise, confirm that you have no other certificates to attach and complete your application.

|        | Necessary steps                                                                                                    | Done                                                                             | Done on                                                                                                    | Done by                                                                   | Direct access via following link                                                                                                    | 7/11                             |
|--------|----------------------------------------------------------------------------------------------------|----------------------------------------------------------------------------------|----------------------------------------------------------------------------------------------------|---------------------------------------------------------------------------|----------------------------------------------------------------------------------------------------|----------------------------------|
| Before | the mobility                                                                                                    |                                                                                  |                                                                                                    |                                                                           |                                                                                                    | 7/10                             |
|        | Online application                                                                                                    |                                                                                  | 13/02/2023                                                                                                    |                                                                           | Show application                                                                                                    |                                  |
|        | Confirmation e-mail online application                                                                                                    | 2                                                                                | 13/02/2023                                                                                                    | Automatically generated                                                   |                                                                                                    |                                  |
|        | Online registration                                                                                                    |                                                                                  |                                                                                                    |                                                                           |                                                                                                    |                                  |
|        | Personal data completed                                                                                                    |                                                                                  | 24/01/2023                                                                                                    |                                                                           | Complete personal data                                                                                                    |                                  |
|        | Please indicate your language competences here.                                                                                                    |                                                                                  | 13/02/2023                                                                                                    |                                                                           | Language Competences                                                                                                    |                                  |
|        | English certificate uploaded                                                                                                    | 2                                                                                | 13/02/2023                                                                                                    |                                                                           | Upload language certificate                                                                                                    |                                  |
|        | Application submitted for approval                                                                                                    | 2                                                                                | 13/02/2023                                                                                                    |                                                                           |                                                                                                    |                                  |
|        |                                                                                                    |                                                                                  |                                                                                                    | Gala Garancini                                                            |                                                                                                    |                                  |
|        | E-mail about incomplete application documents received<br>• Reason for incompleteness : Certificato inglese ottenuts<br>Your application has been marked as incomplet<br>New you have two options:                                                                                                    |                                                                                  |                                                                                                    |                                                                           | not eligible.                                                                                                    |                                  |
|        | Reason for incompleteness : Certificato inglese ottenut<br>Your application has been marked as incomplet<br>Now you have two options:<br>If you want to sumbit a new languag<br>documents.                                                                                                    | e, because one c                                                                 | or more of the language of the language of the | certificates you uploaded were i<br>relevant steps above ( <i>Up</i> load | not eligible.<br>I language certificate) and then elick on Confirm<br>Afron the submission without attaching any new                                      |                                  |
|        | Reason for incompleteness : Certificato inglese ottenut<br>Your application has been marked as incomplet<br>Now you have two options:<br>If you want to sumbit a new languag<br>documents.                                                                                                    | e, because one c                                                                 | or more of the language of the language of the | certificates you uploaded were i<br>relevant steps above ( <i>Up</i> load | d language certificate) and then click on Confirm                                                                                                    | anguage certificate.             |
|        | Reason for incompleteness : Certificato inglese ottenut<br>Your application has been marked as incomplet<br>Now you have two options:<br>1. If you want to sumbit a new languag<br>documents.<br>2. If you do not have any additional langu<br>Confirm the submission without attaching any new language | e, because one c<br>e, because one c<br>e certificate, ple<br>uage certificate t | or more of the language of the language of the | certificates you uploaded were i<br>relevant steps above ( <i>Up</i> load | d language certificate) and then click on Confirm<br>nfirm the submission without attaching any new i<br>Confirm the submission without attaching any new | anguage certificate.<br>Ianguage |

19) As soon as your application has been checked by the International Mobility Unit, you will receive an e-mail from <u>noreply@unipv.it</u> with the subject "<u>Application completed Erasmus for Study for a.y. 2024/25</u>" (also check your spam) confirming that your application is complete.

Attached you will find the print version of your application. The e-mail will also be sent automatically to your international mobility coordinator.

You can also view the confirmation on your Mobility-Online page (green tick on "<u>Application documents checked</u> and marked by International Office as complete").

| ecessary steps                                                                | Done                                                                                                    | Done on                                                                                                    | Done by                                                                                                    | Direct access via following link                                                                                                    | 7/9                                                                                                    |
|-------------------------------------------------------------------------------|----------------------------------------------------------------------------------------------------|----------------------------------------------------------------------------------------------------|----------------------------------------------------------------------------------------------------|----------------------------------------------------------------------------------------------------|----------------------------------------------------------------------------------------------------|
| he mobility                                                                   |                                                                                                    |                                                                                                    |                                                                                                    |                                                                                                    | 7/8                                                                                                    |
| nline application                                                             |                                                                                                    | 13/02/2023                                                                                                    |                                                                                                    | Show application                                                                                                    | ?                                                                                                    |
| onfirmation e-mail online application                                         |                                                                                                    | 13/02/2023                                                                                                    | Automatically generated                                                                                                    |                                                                                                    |                                                                                                    |
| nline registration                                                            |                                                                                                    |                                                                                                    |                                                                                                    |                                                                                                    |                                                                                                    |
| ersonal data completed                                                        |                                                                                                    | 24/01/2023                                                                                                    |                                                                                                    | Complete personal data                                                                                                    | ?                                                                                                    |
| lease indicate your language competences here.                                |                                                                                                    | 13/02/2023                                                                                                    |                                                                                                    |                                                                                                    |                                                                                                    |
| nglish certificate uploaded                                                   |                                                                                                    | 13/02/2023                                                                                                    |                                                                                                    |                                                                                                    | CT (CT                                                                                                    |
| pplication submitted for approval                                             |                                                                                                    | 13/02/2023                                                                                                    |                                                                                                    |                                                                                                    |                                                                                                    |
| pplication documents checked and marked by International<br>ffice as complete |                                                                                                    |                                                                                                    |                                                                                                    |                                                                                                    |                                                                                                    |
|                                                                               | line application<br>nfirmation e-mail online application<br>line registration<br>risonal data completed<br>asse indicate your language competences here.<br>glish certificate uploaded<br>plication submitted for approval<br>plication submitted for approval | Iline application v<br>Infirmation e-mail online application v<br>Iline registration<br>risonal data completed v<br>asse indicate your language competences here. v<br>glish certificate uploaded v<br>plication submitted for approval v<br>glication submitted for approval v | Iline application v 13/02/2023<br>nfirmation e-mail online application v 13/02/2023<br>Iline registration<br>risonal data completed v 24/01/2023<br>ease indicate your language competences here. v 13/02/2023<br>glish certificate uploaded v 13/02/2023<br>plication submitted for approval v 13/02/2023 | Inine application     I3/02/2023       nfirmation e-mail online application     I3/02/2023       Automatically generated       iline registration       rsonal data completed     24/01/2023       ease indicate your language competences here.     I3/02/2023       glish certificate uploaded     33/02/2023       plication submitted for approval     I3/02/2023 | Inite application     Inite application     Inite application       nfrmation e-mail online application     Inite application       inite registration     Inite application       rsonal data completed     24/01/2023       asse indicate your language competences here.     Inite application       glish certificate uploaded     Inite application       glication submitted for approval     Inite application |